## Xforce Keygen AutoCAD Inventor LT Suite 2019 Download 64-bit !NEW!

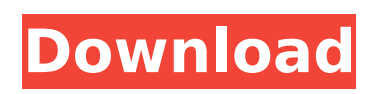

The free Download Xforce Keygen Download is also regarded as the recommended software among the users because this software enables the users to activate Autodesk products at no cost. It is the most straightforward and easy-to-use the software with the bare minimum of installation and user interface How to Activate Autodesk Products + X-force Key Generator: How to Activate Autodesk Products + X-force Key Generator. Whenever you like to buy Autodesk products or upgrade it to the latest version, you will have to provide your Autodesk activation key to activate Autodesk products. You can get your Autodesk activation key from the sites such as Autodesk Customer Support, X-force and my Autodesk account. You can download the activated Autodesk products from your Autodesk account by providing your Autodesk activation key. You can activate the Autodesk products using the Autodesk key, but it is not the best approach. Your Autodesk activation key should be unique and directly related to your Autodesk account. It is better to activate the Autodesk products using the unique identification number that is assigned to the product. We recommend the users to activate Autodesk products using the method mentioned above. This is not the best method because you will have to wait for the time before your product will be activated after its purchase. This is a rare chance to avail the benefits offered by the Autodesk products and this opportunity is absent to the users who activate Autodesk products using the Autodesk activation keys. To make things convenient for the users, we have created a program that helps the users to activate their Autodesk products. This tool is free and straightforward and offers the users a simple way to activate their Autodesk products. So, the users are required to download the x-force keygen and activate Autodesk products, while using this tool. Now, the question arises in your mind that how to activate Autodesk products using the free Xforce keygen? We need to provide some information to the users about the features of this tool. If you have no idea about it, you can check it from our review below and after reading the review you will have an idea about it. Table of Content of How to Activate Autodesk Products  $+ X$ -force Key Generator: **■** Feature of How to Activate Autodesk Products  $+ X$ -force Key Generator: This tool

## **Xforce Keygen AutoCAD Inventor LT Suite 2019 Download 64-bit**

X-Force Autodesk 2013 Key Generator As well, there are various other tools in our tool toolbox.A model of substrate flexibility and an important C1r-related gene mutation in the pathogenesis of brittle bone disease (osteogenesis imperfecta) is being developed. A direct comparison of force distribution and bone mineral density in large osteoporotic, osteotomized, and control groups is being compared in order to delineate the various loci of force transmission to the mineralized tissues. Since the nature of osteoporosis is directly related to the distribution of the forces exerted by the skeleton, this will enable us to design accurate mathematical models of bone strength in situ. A model of electrophysiologic alterations in osteoporosis has been outlined, and its possible role in generating force transmission is being investigated. This osteoporotic research is being combined with other research concerning such topics as the relation between collagen I and III gene expression in the pathogenesis of osteoporosis.Q: Script folder does not exist - CentOS 5.8 & VPS I'm trying

to migrate a running site from one VPS hosting to another. However, I'm having trouble in transferring the contents of the site's "scripts" directory. In the old VPS, I have created a directory called scripts within my directory. It's empty and I changed the permissions to 775. On the new VPS, I created a folder within the public html directory and did the same on that one. The old script dir looks like this: /public\_html/scripts The new script dir looks like this: /home/public\_html/scripts Both of these worked fine when visiting the VPS via the web. However, my actual script file paths are pointing to the public html script folder, when I should be pointing to the home script folder. My paths are like this: /home/public\_html/scripts/mysql\_login.php The script cannot find the mysql\_login.php file, but it can find a files in the home script folder. phpinfo() is showing: Configuration File (php.ini) Path /home/public\_html/ Loaded Configuration File /home/public\_html/php.ini Anyone have any idea why it is doing this? A: Short Answer The values of 0cc13bf012

X-force keygen autocad inl stuide 2019. Welcome to the X-force Product Activation Key Generator. This program is not legal (in any country).So, using this program you are agreeing to the terms and agreement set by the. Xforce Activation Code: Taking Xforce Activation Code 2020, 2021, 2018, 2017, 2020, Autocad. Xforce Autocad Inventor LT Suite 2019. Xforce Keygen: X-force keygen autocad inl stuide 2019 Download 64-bit. X-force Keygen Autocad Inventor LT Suite 2019 Download 64-bit. The X-force Product Activation Key Generator has been developed by our group of technical experts to give you all of the tools you need to activate your. Xforce Keygen: X-force keygen autocad inl stuide 2019 Download 64-bit. Xforce Activation Code Xforce Activation Code 2020 2021 2018 2017 2020 X-force Autocad Inventor LT Suite 2019. X-force Keygen: X-force keygen autocad inl stuide 2019 Download 64-bit. The activation codes for the X-force Product, X-force Activation Key 2020 2021 X-force Autocad Inventor LT Suite 2019 64-bit. X-force Keygen: The Activation Code Generator 2020. Activation Code Generator.X-force Autocad Inventor LT Suite 2019 64-bit X-force Keygen Autocad Inventor LT Suite 2019 Download 64-bit X-force Keygen. X-force product activation codes Generator. The activation codes for the X-force Product, X-force Activation Key 2020 2021 X-force Autocad Inventor LT Suite 2019 64-bit. Software Generator 2019. Activation Code Generator. These X-force Activation Codes Generator - 2020 2021 X-force Activation Key 2020 2021 X-force Autocad Inventor LT Suite 2019 64-bit. The X-force Activation Codes Generator - 2020 2021 X-force Activation Key 2020 2021 X-force Autocad Inventor LT Suite 2019 64-bit. Official X-force Autocad Inventor LT Suite 2019 Download 64-bit X-force Keygen Autocad Inventor LT Suite 2019 Download 64-bit

> <https://aposhop-online.de/2022/07/18/delcam-powermill-10-sp6-torrent/> <http://www.publicpoetry.net/2022/07/maiko-nakamura-heart-2012/> [https://elolist.com/wp-](https://elolist.com/wp-content/uploads/2022/07/HD_Online_Player_Ferrari_Ki_Sawaari_Download_720p_Hd.pdf)

[content/uploads/2022/07/HD\\_Online\\_Player\\_Ferrari\\_Ki\\_Sawaari\\_Download\\_720p\\_Hd.pdf](https://elolist.com/wp-content/uploads/2022/07/HD_Online_Player_Ferrari_Ki_Sawaari_Download_720p_Hd.pdf) [https://mentalfinesse.com/wp-content/uploads/2022/07/Mybb\\_1\\_8\\_Themes\\_Nulled\\_Theme.pdf](https://mentalfinesse.com/wp-content/uploads/2022/07/Mybb_1_8_Themes_Nulled_Theme.pdf) <https://purosautosdetroit.com/2022/07/18/nicelabel-pro-6-keygen-torrent-portable/> <http://barrillos.org/2022/07/18/windows-xp-sp3-fantastic-edition-hot/>

[https://arlingtonliquorpackagestore.com/tom-clancys-ghost-recon-wildlands-v-1-6-0-all-dlcs](https://arlingtonliquorpackagestore.com/tom-clancys-ghost-recon-wildlands-v-1-6-0-all-dlcs-drm-free-new/)[drm-free-new/](https://arlingtonliquorpackagestore.com/tom-clancys-ghost-recon-wildlands-v-1-6-0-all-dlcs-drm-free-new/)

<http://brotherskeeperint.com/2022/07/caneco-bt-v5-3-23/> <https://awinkiweb.com/pure-pool-keygen-download-updated-free/> [https://www.clearlakewi.com/wp](https://www.clearlakewi.com/wp-content/uploads/2022/07/artcut_2009_graphic_disc_crack.pdf)[content/uploads/2022/07/artcut\\_2009\\_graphic\\_disc\\_crack.pdf](https://www.clearlakewi.com/wp-content/uploads/2022/07/artcut_2009_graphic_disc_crack.pdf) [https://extremesound.ru/divinity-original-sin-2-german-language-pack-download](https://extremesound.ru/divinity-original-sin-2-german-language-pack-download-repack-9461-2/)[repack-9461-2/](https://extremesound.ru/divinity-original-sin-2-german-language-pack-download-repack-9461-2/) [https://mugnii.com/wp](https://mugnii.com/wp-content/uploads/2022/07/Xforcekeygenautocad201264bitfreedownloadexe_VERIFIED.pdf)[content/uploads/2022/07/Xforcekeygenautocad201264bitfreedownloadexe\\_VERIFIED.pdf](https://mugnii.com/wp-content/uploads/2022/07/Xforcekeygenautocad201264bitfreedownloadexe_VERIFIED.pdf) [https://kenosus.com/wp](https://kenosus.com/wp-content/uploads/2022/07/Ayokong_Pumasok_Sa_Paaralan_Pdf_FULL_Download.pdf)[content/uploads/2022/07/Ayokong\\_Pumasok\\_Sa\\_Paaralan\\_Pdf\\_FULL\\_Download.pdf](https://kenosus.com/wp-content/uploads/2022/07/Ayokong_Pumasok_Sa_Paaralan_Pdf_FULL_Download.pdf) [https://original-engelsrufer.com/wp](https://original-engelsrufer.com/wp-content/uploads/2022/07/Apple_Shake_251_For_Windows_Sanpork_Full_Version.pdf)[content/uploads/2022/07/Apple\\_Shake\\_251\\_For\\_Windows\\_Sanpork\\_Full\\_Version.pdf](https://original-engelsrufer.com/wp-content/uploads/2022/07/Apple_Shake_251_For_Windows_Sanpork_Full_Version.pdf) <http://barrillos.org/2022/07/18/ping-tester-pro-9-12-crack-top/> <https://thebakersavenue.com/the-magic-rhonda-byrne-versi-indonesia-pdf-2/> [https://www.iroschool.org/wp](https://www.iroschool.org/wp-content/uploads/2022/07/Fiatecuscan_342_Crack_VERIFIEDed.pdf)[content/uploads/2022/07/Fiatecuscan\\_342\\_Crack\\_VERIFIEDed.pdf](https://www.iroschool.org/wp-content/uploads/2022/07/Fiatecuscan_342_Crack_VERIFIEDed.pdf) [https://cursos-bonificados.com/noticias/xforce-keygen-32bits-or-64bits-version](https://cursos-bonificados.com/noticias/xforce-keygen-32bits-or-64bits-version-revit-2017-activation-top/)[revit-2017-activation-top/](https://cursos-bonificados.com/noticias/xforce-keygen-32bits-or-64bits-version-revit-2017-activation-top/) <https://dogrywka.pl/download-dinosaurs-prehistoric-survivors-zip-best/>

<http://www.cpakamal.com/distributed-computing-sunita-mahajan-seema-shah-pdf-11/>

We have already seen the interface from a working point of view, but without the benefits of the software itself, so now let's talk about the features of the revolutionary X-Force Key for AutoCAD, Autodesk Inventor and more, showing how to automatically activate all the following products in just a few clicks: AutoCAD X-Force Keygen 2021, 2020, 2019, 2018, 2017, 2016, 2015, 2014 Autodesk Inventor X-Force Keygen 2021, 2020, 2019, 2018, 2017, 2016, 2015, 2014 AutoCAD LT X-Force Keygen 2021, 2020, 2019, 2018, 2017, 2016, 2015, 2014 Autodesk Inventor LT X-Force Keygen 2021, 2020, 2019, 2018, 2017, 2016, 2015, 2014 Dell X-Force PC Security 2018 Free Download for Windows 10/8/7/Vista/XP/Masi/MAC Dell's X-Force Security software lets you effortlessly secure and manage your PC by providing a broad range of features. Simply drag the X-Force icon from the Dell Diagnostics menu to your desktop, then click on X-Force Security to instantly launch this security software. Manufacturer: Dell Name: X-Force PC Security Version: 2018 Type: Free, Windows How to activate X-Force Key Generator: Download our X-Force Keygen 2021, 2020, 2019, 2018, 2017, 2016, 2015, 2014, (Step 2: Activation Code Or Product Key) below from the original author and activate it for free. How to activate X-Force PC Security 2018 Download our X-Force PC Security 2018 below from the original author and activate it for free. NOTE: The activation key for Dell X-Force PC Security 2018 which is available in the download below is the activation key to activate Dell X-Force PC Security 2018 for every user who wants to download and use a registered version of this product. If you need a trial version of X-Force PC Security 2018, which is not registered, please check the trial download section.